## **ALW Client Machine Registration**

Return this form to: DCRT Account No. Distributed Systems Section, CFB, DCRT MSC 5624 Bldg. 12A, Room 2033 National Institutes of Health Bethesda, MD 20892 FAX: 402-2867

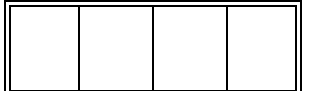

In order to register a machine for ALW service, you must have a DCRT Account for billing purposes. If you already have a DCRT account: 1) Please indicate the account number above, 2) have the sponsor of that account sign below authorizing this request, and 3) complete the machine and user information sections below. If you do *not* currently have a DCRT account, please complete form NIH 1767-1 available from the DCRT Project Control Office (Bldg. 12A, Room 1009, x4-DCRT) and then proceed with the completion of this registration form. **N.B.** Only machines meeting the following requirements can be registered for ALW service: 1) must be a supported system type (see *Machine Type* below, 2) must be connected to NIHnet, and 3) must have a minimum of 200 MBytes of local disk storage.

## Machine Information:

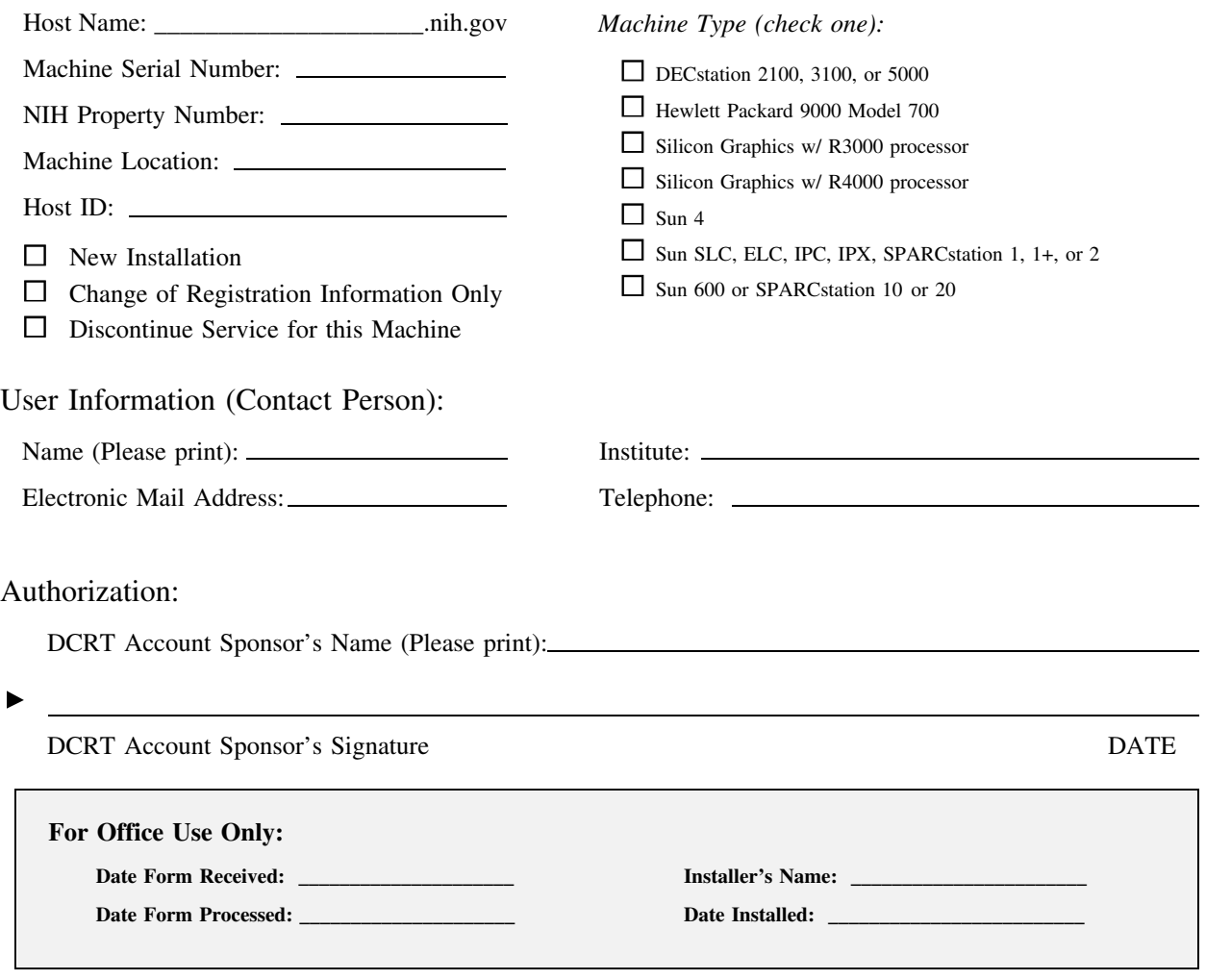

NIH ALW Client Machine Registration Form (12/16/93)